The 'scope' string returned in responses to (i) Authorization Code Request, (ii) Access Token Request and (iii) Authorization API shows a list of ESPI standard defined FBs ("Function Blocks) in additional to an ESPI standard defined "AdditionalScope" string that corresponds to utility defined authorization selections. For example: **scope**=FB=1\_3\_8\_13\_14\_18\_19\_31\_32\_35\_37\_38\_39\_40\_4\_5\_10\_15\_16\_46\_4 7;**AdditionalScope**=Usage\_Billing\_Basic\_Account\_ProgramEnrollment;IntervalDu

ration=900\_3600;BlockDuration=Daily;HistoryLength={3P Registered historical length};AccountCollection={count of authorized SAs};BR={ThirdPartyID};dataCustodianId=PGE

\*Note: (items in red are static and always returned, while other items returned are dynamic to reflect scope of each specific authorization)

**Summary PG&E Authorization Selections**

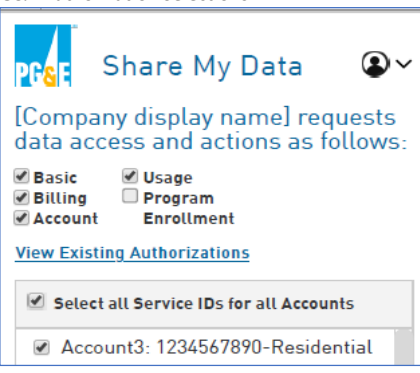

**Full List of PG&E supported Green Button/ESPI standard Function Blocks**

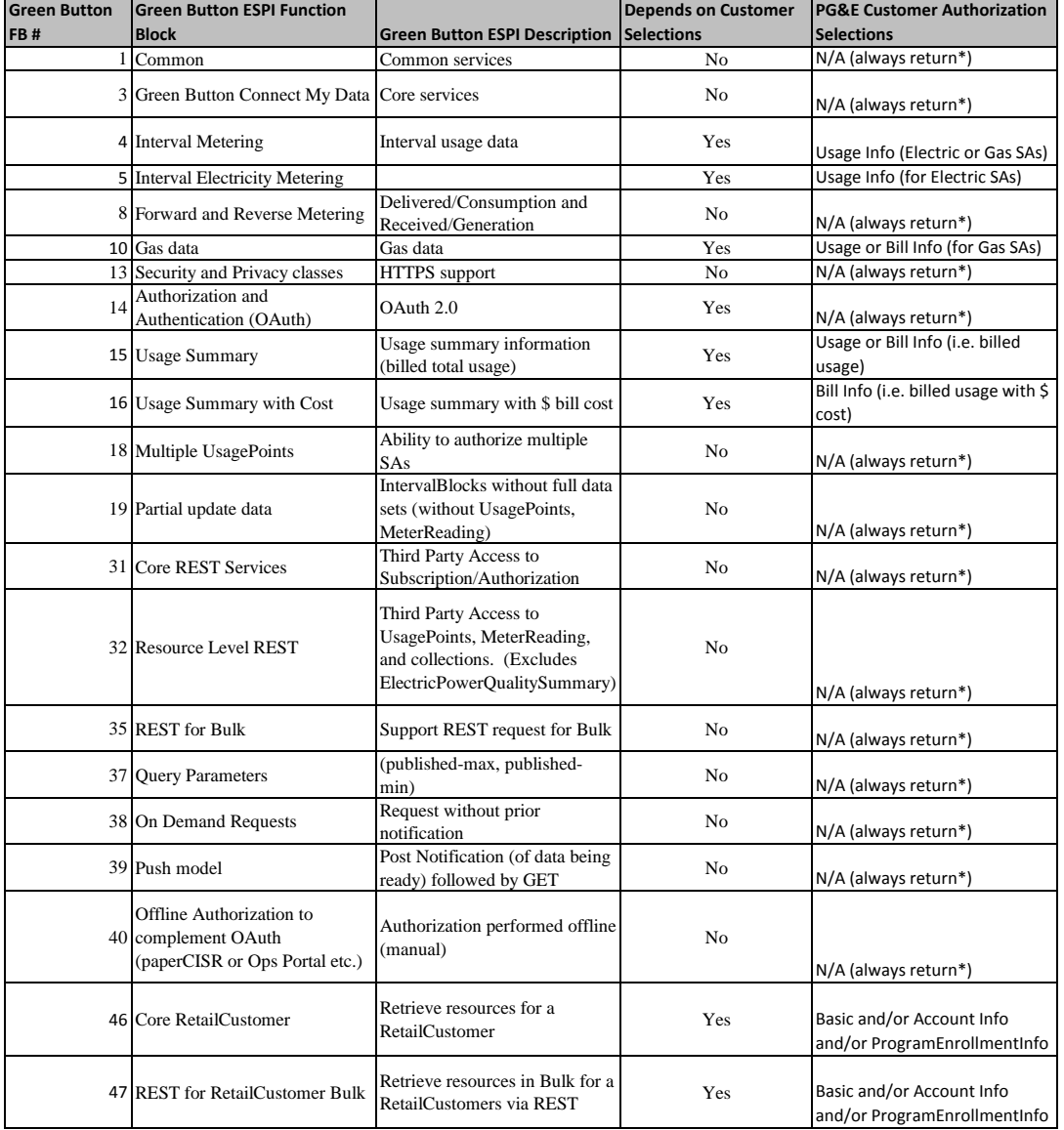

\*Scope always includes following base functionality: FB 1, 3, 8, 13, 14, 18, 19, 31, 32, 35, 37, 38, 39

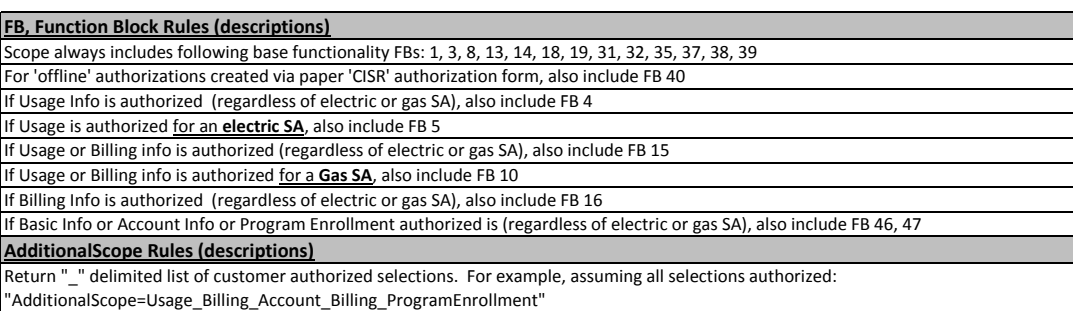

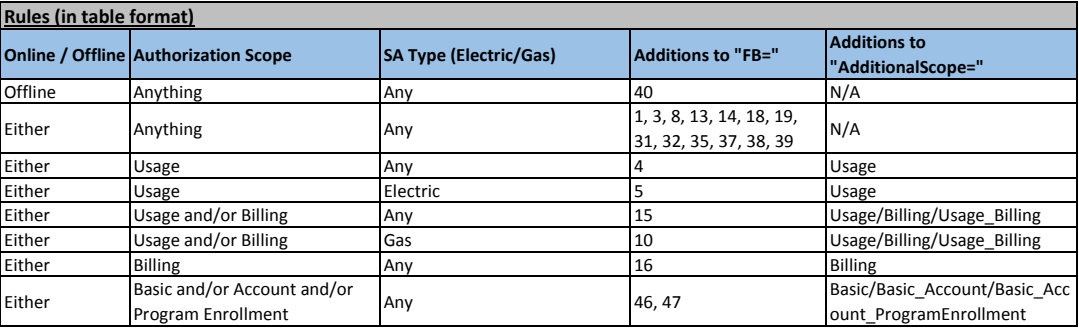

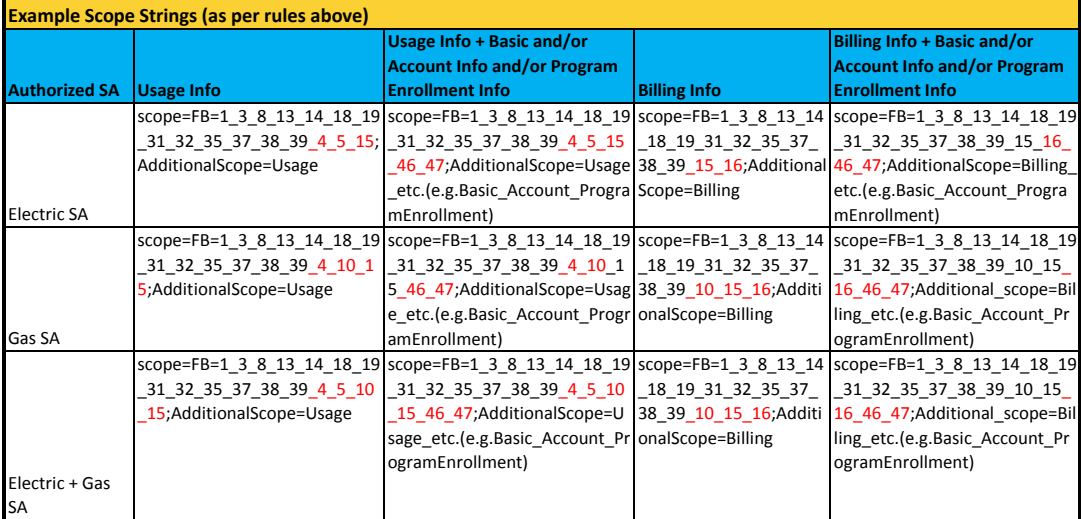

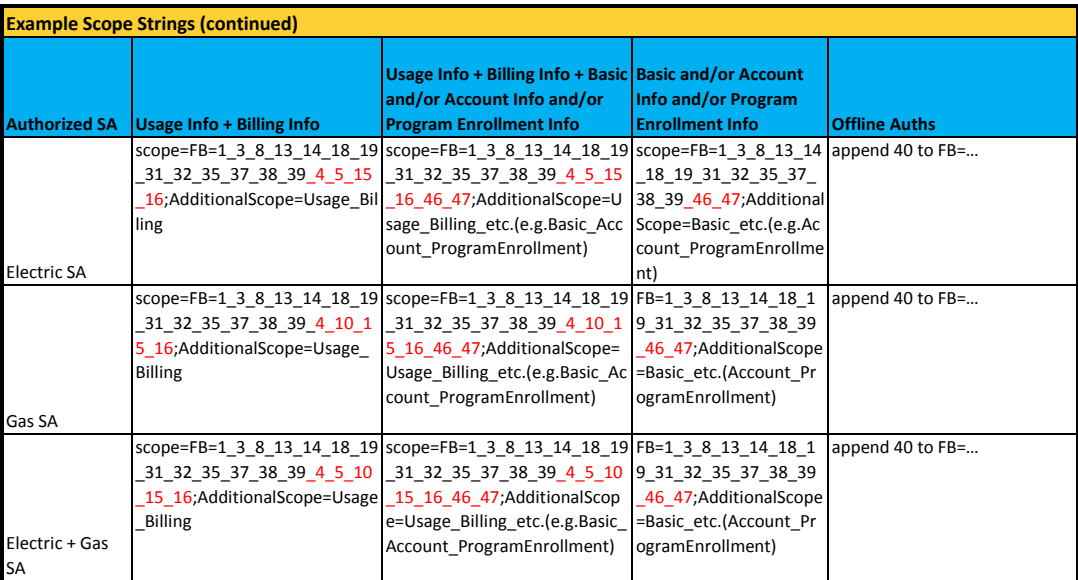